## **Documentations - Tâche #18914**

Scénario # 15514 (Terminé (Sprint)): Documenter le module Horus 2.6.0

# **Remplacer les captures d'écran dans les modes de configuration**

27/01/2017 17:27 - Gérald Schwartzmann

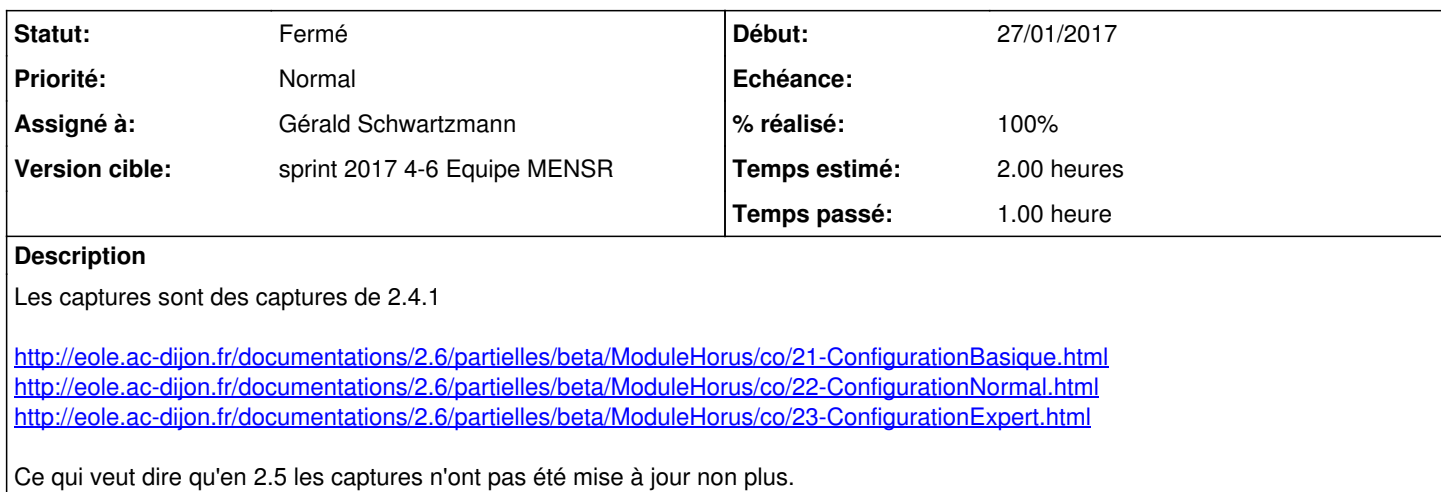

#### **Historique**

#### **#1 - 30/01/2017 16:20 - Gérald Schwartzmann**

*- % réalisé changé de 0 à 100*

*- Restant à faire (heures) changé de 2.0 à 0.5*

<http://eole.ac-dijon.fr/documentations/2.5/partielles/beta/ModuleHorus/co/21-ConfigurationBasique.html> <http://eole.ac-dijon.fr/documentations/2.5/partielles/beta/ModuleHorus/co/22-ConfigurationNormal.html> <http://eole.ac-dijon.fr/documentations/2.5/partielles/beta/ModuleHorus/co/23-ConfigurationExpert.html>

### **#2 - 31/01/2017 09:47 - Scrum Master**

*- Statut changé de En cours à Résolu*

#### **#3 - 31/01/2017 11:38 - Laurent Flori**

*- Statut changé de Résolu à Fermé*

*- Restant à faire (heures) changé de 0.5 à 0.0*